# **656 Lab: Growth Curve Modeling (from pages 78-87 and 91-94 of the textbook)**

**Data:** Weight gain in Asian children in Britian.

#### **Variables**

- id: child identifier
- weight: weight in Kg
- age: age in years
- gender: gender (1: male, 2: female)

Goal: Compare xtmixed and gllamm for modeling quadratic growth curve trajectories.

```
. use http://www.stata-press.com/data/mlmus/asian, clear 
. label def g 1 "boy" 2 "girl" 
. label values gender g
```
#### **Exploratory Data Analysis**

What does the data look like? First, we will find out how many children we have in the study and how often they had their weight measured. Note that we have to generate a time variable because in order to use the  $x$ tdes command, STATA needs the time variable to be an integer and age is reported in (non-integer) years.

```
. by id: gen time= n
. tsset id time
. xtdes 
   id: 45, 258, ..., 4975 n = 68
  time: 1, 2, ..., 5 T = 5
      Delta(time) = 1; (5-1)+1 = 5 (id*time uniquely identifies each observation) 
Distribution of T_i: min 5% 25% 50% 75% 95% max 
 1 1 2 3 4 4 5 
    Freq. Percent Cum. | Pattern 
 ---------------------------+--------- 
    27 39.71 39.71 | 111.. 
    19 27.94 67.65 | 11... 
    15 22.06 89.71 | 1111. 
 4 5.88 95.59 | 1.... 
 3 4.41 100.00 | 11111 
 ---------------------------+--------- 
     68 100.00 | XXXXX
```
We have 68 children, with a maximum of 5 observations per child (3 children) and minimum of 1 observation per child (4 children). The most common number of observations per child (the mode) is 3, since 27 children have 3 observations. Note that missing observations always occur as the child ages and we have no 'gaps' in our observations on weight.

. sum age

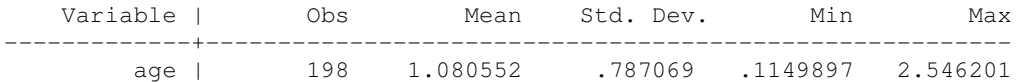

. hist age, xtitle(age (years))

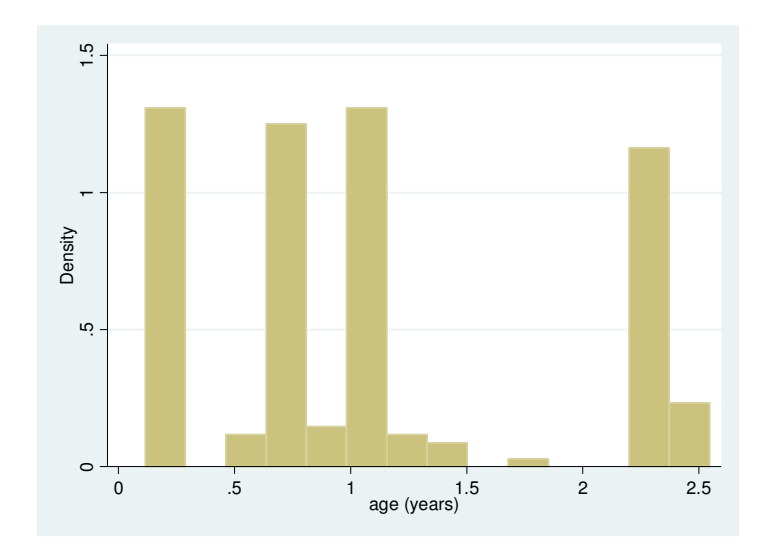

Weights are generally measured on children at ages 6 weeks, and at 8, 12 and 27 months. Now let's take a look how weight changes over time for each child. . sort id age

```
. graph twoway (line weight age, connect(ascending)), by(gender) 
xtitle(Age in years) ytitle(Weight in Kg)
```
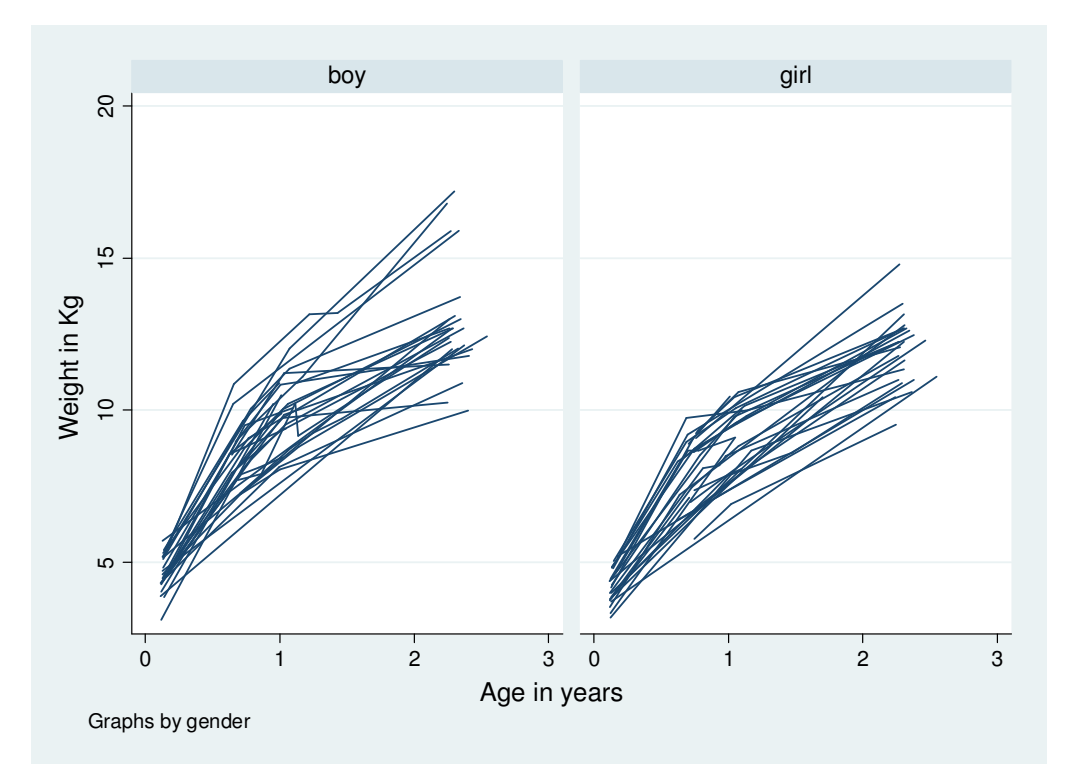

The childrens' growth appears to be non-linear in relation to time. Since the relationship between weight and age is non-linear, we will include a quadratic term in our model. Note also that at the first weight measurement, it appears that each child has his or her own starting weight and that we could consider these starting weights to be an approximately normally distributed random variable. We will build a random intercept into our initial model.

## **xtmixed**

# Quadratic growth with random intercept model where  $U_{1j}$  is the random intercept

**for child** *j***:** 

 $weight_{ij} = \beta_1 + \beta_2 age_{ij} + \beta_3 age_{ij}^2 + U_{1j} + \varepsilon_{ij}$ 

. \*\* quadratic growth with random intercept \*\* . gen age $2 = a$ ge $2$ . xtmixed weight age age2 || id:, mle Performing EM optimization: Performing gradient-based optimization: Iteration 0: log likelihood = -276.83266 Iteration 1: log likelihood = -276.83266 Computing standard errors: Mixed-effects ML regression<br>Group variable: id is a series of obs = 198 Group variable: id Group variable: id  $\blacksquare$  Number of groups = 68

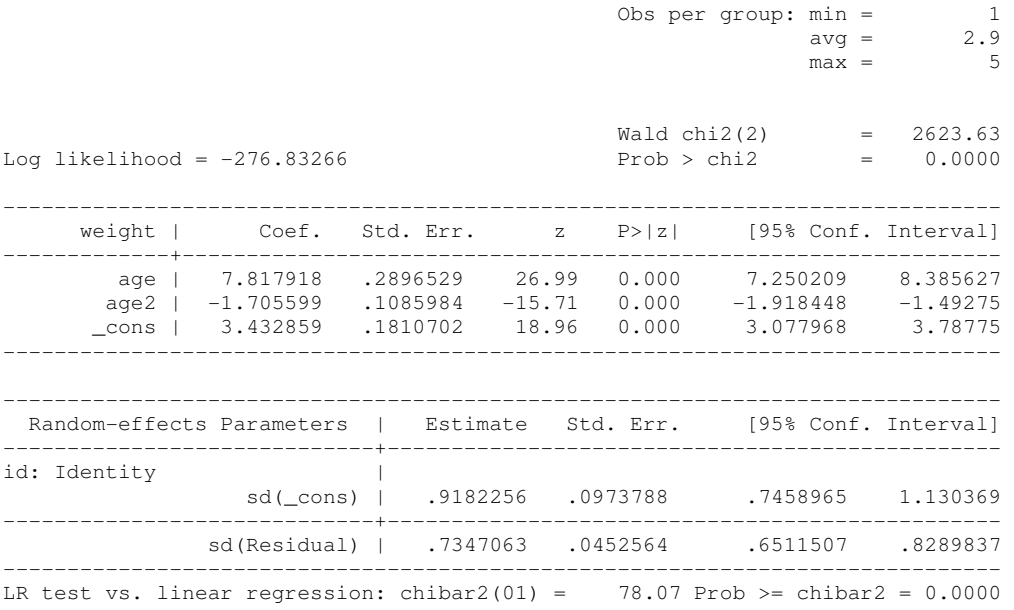

The estimated standard deviation of the random intercept is 0.918.

Quadratic growth with random intercept  $U_{1j}$  and random slope  $U_{2j}$  for child *j*:  $weight_{ij} = \beta_1 + \beta_2 age_{ij} + \beta_3 age_{ij}^2 + U_{1j} + U_{2j} age_{ij} + \varepsilon_{ij}$ 

By including a random slope, we allow children to have different rates of growth.

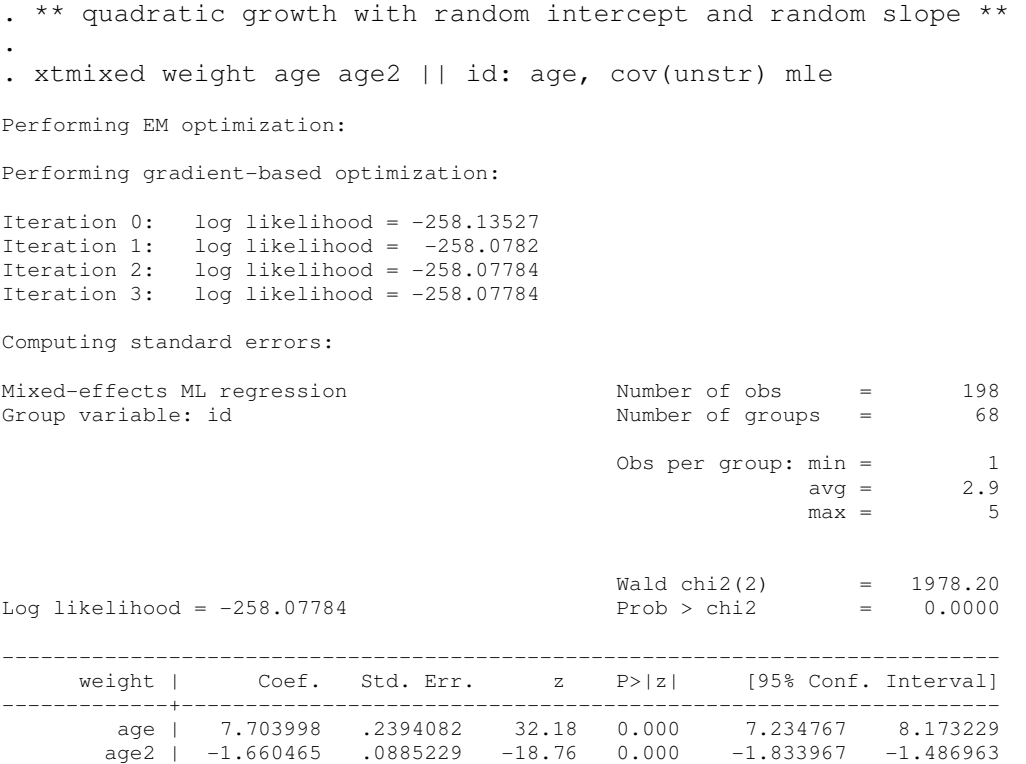

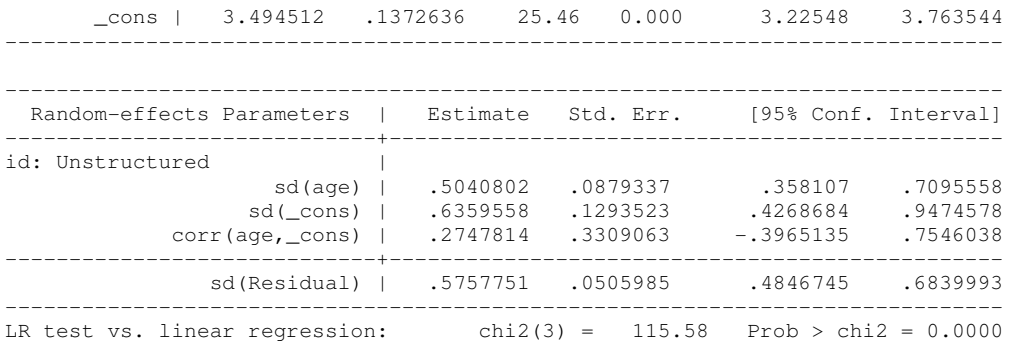

Note: LR test is conservative and provided only for reference

Quadratic growth with random intercept  $U_{1j}$  and random slope  $U_{2j}$  for child *j* that **includes a child-level covariate, an indicator of gender:**   $weight_{ij} = \beta_1 + \beta_2 age_{ij} + \beta_3 age_i^2 + \beta_4 girl_j + U_{1j} + U_{2j} age_{ij} + \varepsilon_{ij}$ 

```
. ** including a child-level covariate ** 
. 
. gen girl = gender -1. 
. xtmixed weight age age2 girl || id: age , cov(unstr) mle 
Performing EM optimization: 
Performing gradient-based optimization: 
Iteration 0: log likelihood = -253.91218 
Iteration 1: log likelihood = -253.86704 
Iteration 2: log likelihood = -253.86692 
Iteration 3: log likelihood = -253.86692 
Computing standard errors: 
Mixed-effects ML regression Number of obs = 198 
Group variable: id \blacksquare Number of groups = 68
Obs per group: min = 1
\text{avg} = 2.9
                                        max = 5Wald chi2(3) = 1975.44Log likelihood = -253.86692 Prob > chi2 = 0.0000 
     ------------------------------------------------------------------------------ 
   weight | Coef. Std. Err. z P>|z| [95% Conf. Interval]
-------------+---------------------------------------------------------------- 
 age | 7.697967 .2382121 32.32 0.000 7.23108 8.164855 
 age2 | -1.657843 .0880529 -18.83 0.000 -1.830423 -1.485262 
 girl | -.5960093 .1963689 -3.04 0.002 -.9808853 -.2111332 
 _cons | 3.794769 .1655053 22.93 0.000 3.470385 4.119153 
------------------------------------------------------------------------------ 
          ------------------------------------------------------------------------------ 
  Random-effects Parameters | Estimate Std. Err. [95% Conf. Interval] 
-----------------------------+------------------------------------------------ 
id: Unstructured | 
 sd(age) | .5097089 .0871791 .3645317 .7127039 
 sd(_cons) | .594731 .1289891 .3887823 .9097762
```
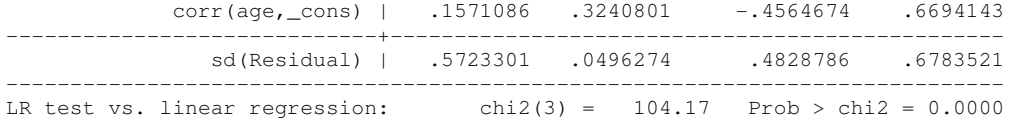

Note: LR test is conservative and provided only for reference

## **gllamm**

When modeling random effects beyond a random intercept in gllamm, we need to use the eq command to specify the equation for the variable multiplying each random effect and include the name of each equation in the eqs option of gllamm.

```
. ** quadratic growth with random intercept ** 
. gen cons = 1. 
. eq inter: cons 
. 
. gllamm weight age age2, i(id) eqs(inter) adapt 
Running adaptive quadrature 
Iteration 0: log likelihood = -303.31828
Iteration 1: log likelihood = -279.21855 
Iteration 2: log likelihood = -276.88181 
Iteration 3: log likelihood = -276.83266 
Iteration 4: log likelihood = -276.83266 
Adaptive quadrature has converged, running Newton-Raphson 
Iteration 0: log likelihood = -276.83266 
Iteration 1: log likelihood = -276.83266 
number of level 1 units = 198 
number of level 2 units = 68 
Condition Number = 14.785391 
gllamm model 
log likelihood = -276.83266------------------------------------------------------------------------------ 
    weight | Coef. Std. Err. z P>|z| [95% Conf. Interval]
 -------------+---------------------------------------------------------------- 
 age | 7.817871 .2899873 26.96 0.000 7.249507 8.386236 
 age2 | -1.705589 .1086957 -15.69 0.000 -1.918629 -1.49255 
 _cons | 3.432893 .1811779 18.95 0.000 3.07779 3.787995 
------------------------------------------------------------------------------ 
Variance at level 1 
         ------------------------------------------------------------------------------ 
   .53966034 (.06647545) 
Variances and covariances of random effects 
                                               ------------------------------------------------------------------------------ 
***level 2 (id) 
     var(1): .84334423 (.17887769)
```
. \*\* quadratic growth with random intercept and random slope \*\*

By defining this matrix, we are storing the parameter estimates from the previous model, which we will use as starting values for the parameter estimates in the next model. . matrix  $a = e(b)$ 

. eq slope: age

.

The option  $nrf(2)$  specifies that we now have two random effects (intercept and slope). The ip(m) nip(15) specifies that we are using a spherical integration rule of degree 15 (don't need to worry about this – just know that it speeds up the estimation).

```
. gllamm weight age age2, i(id) nrf(2) eqs(inter slope) ip(m) nip(15) from(a) 
adapt 
Running adaptive quadrature 
Iteration 0: log likelihood = -276.83266 
Iteration 1: log likelihood = -264.70282 
Iteration 2: log likelihood = -258.46797 
Iteration 3: log likelihood = -258.40577 
Iteration 4: log likelihood = -258.08334 
Iteration 5: log likelihood = -258.07834 
Iteration 6: log likelihood = -258.07802 
Iteration 7: log likelihood = -258.078
Adaptive quadrature has converged, running Newton-Raphson 
Iteration 0: log likelihood = -258.078
Iteration 1: log likelihood = -258.078 (backed up)
Iteration 2: log likelihood = -258.07784 
Iteration 3: log likelihood = -258.07784 
number of level 1 units = 198 
number of level 2 units = 68 
Condition Number = 8.938685 
gllamm model 
log likelihood = -258.07784------------------------------------------------------------------------------ 
    weight | Coef. Std. Err. z P>|z| [95% Conf. Interval]
-------------+---------------------------------------------------------------- 
        age | 7.703998 .24026 32.07 0.000 7.233097 8.174899 
 age2 | -1.660465 .0890109 -18.65 0.000 -1.834923 -1.486007 
 _cons | 3.494512 .1376254 25.39 0.000 3.224771 3.764253 
------------------------------------------------------------------------------ 
Variance at level 1 
------------------------------------------------------------------------------ 
   .33151691 (.05826674) 
Variances and covariances of random effects 
                                          ------------------------------------------------------------------------------
```

```
***level 2 (id) 
     var(1): .4044401 (.16452478) 
     cov(2,1): .08808734 (.08802551) cor(2,1): .27478094 
     var(2): .25409703 (.08865128) 
                                                            ------------------------------------------------------------------------------
```
Look at Table 3.2 in the textbook (page 82) that compares the results from xtmixed to those from gllamm. The results from xtmixed and gllamm are identical for the coefficient estimates and standard errors of the betas (the fixed part of the model) however, the estimates of the random parts of the models vary according to the stata procedure.

## **Predicting trajectories for each child**

#### • **xtmixed**

Get the empirical Bayes estimates of the random intercepts and random slopes

. \* re-run the xtmixed including the child-level covariate . xtmixed weight age age2 girl || id: age , cov(unstr) mle

- . predict traj, fitted
- . sort id age

. graph twoway (line traj age, connect(ascending)) (line weight age, connect(ascending) clpatt(dash)), by(gender) xtitle(Age in years) ytitle(Weight in Kg) legend(order(1 "Predicted" 2 "Observed"))

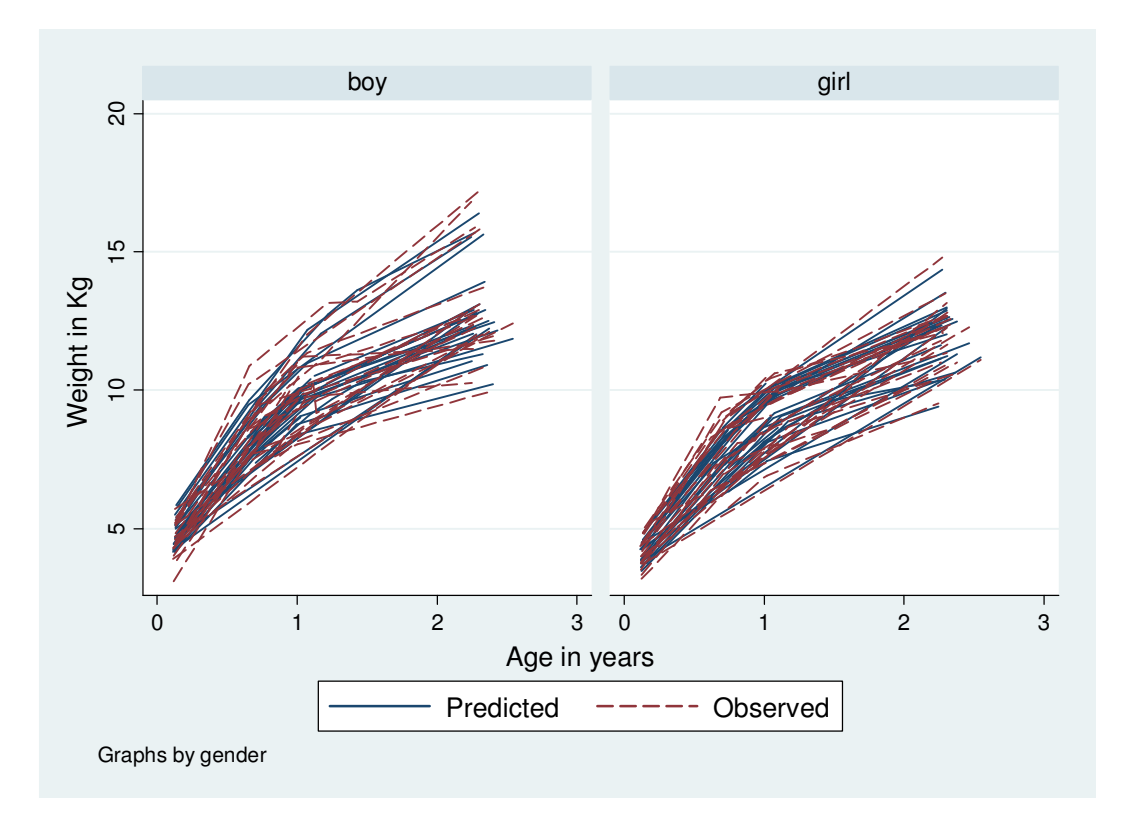

The model appears to fit the data adequately based on a comparison of the fitted trajectories to the observed trajectories.

# • **gllamm**

Get the empirical Bayes estimates of the random intercepts and random slopes

```
. * re-run the gllamm including the child-level covariate 
. gllamm weight age age2, i(id) nrf(2) eqs(inter slope) ip(m) nip(15) 
from(a) adapt 
. gllapred traj, linpred 
. graph twoway (line traj age, connect(ascending)) (line weight age, 
connect(ascending) clpatt(dash)), by(gender) xtitle(Age in years) 
ytitle(Weight in Kg) legend(order(1 "Predicted" 2 "Observed"))
```
This will produce the same graph as before.